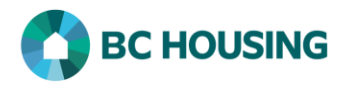

## **What to do when a client passes away**

Any user who has knowledge that a client in the cluster has died should edit the Client Vitals and update the Client State field to indicate the client has passed away. The steps below outline how to complete the task.

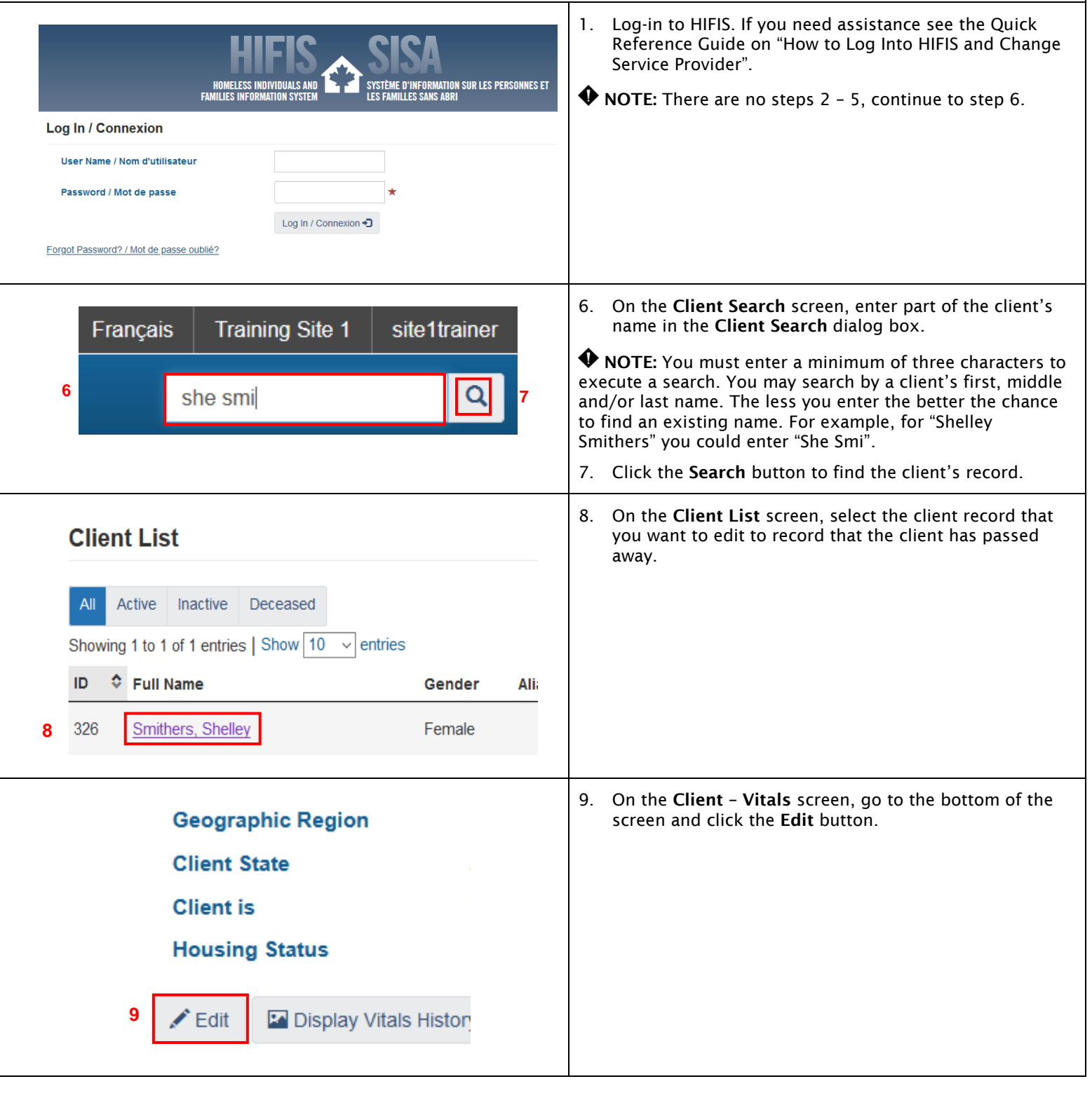

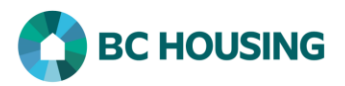

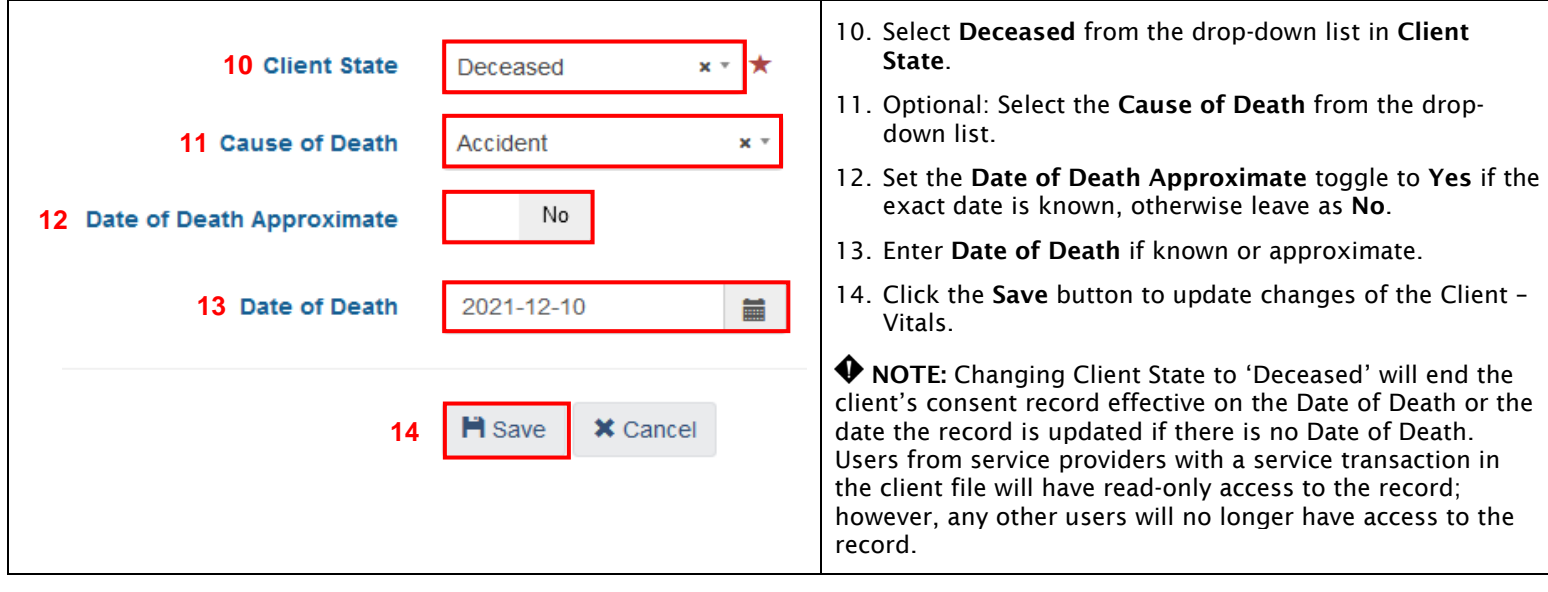